# **Active Directory**

By: Kishor Datar

10/25/2007

# What is a directory service?

#### • Directory

- Collection of related objects
- Files, Printers, Fax servers etc.

#### • Directory Service

- Information needed to use and manage the objects.
- Source and Mechanism
- Active Directory is a directory service in Windows 2003 Server

# Need for a directory service

- Organize
- Simplify access
- Find objects based on characteristics
- Simple administration
  - Patches
  - Security policies
  - Installation

# **Using Active Directory**

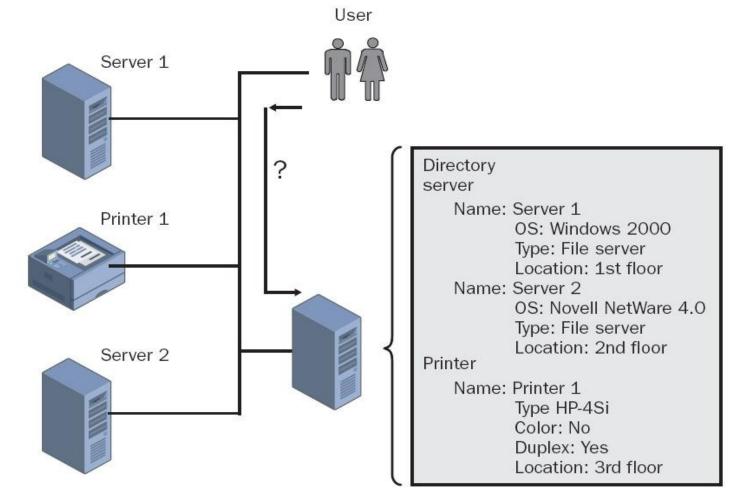

Image courtesy of Windows 2003 active directory infrastructure, Spealman et al

#### **Features**

- Centralized data store
- Scalability
- Extensibility
- Manageability
- Integration with DNS
- Client configuration management
- Policy based administration
- Replication of information
- Secure authentication and authorization

## Features.. continued..

- Secure integration
- Interoperability with other directory services
- Signed and encrypted LDAP traffic

# **Active Directory Objects**

- Data stored is organized into objects
- Named set of attributes
- Represent resource
- Container objects ... Figure 2
- Schema
  - Define Objects, are objects themselves
  - Schema Objects = Class Objects + Attribute Objects
  - Extending schema, caution, test forest

# **Objects and attributes**

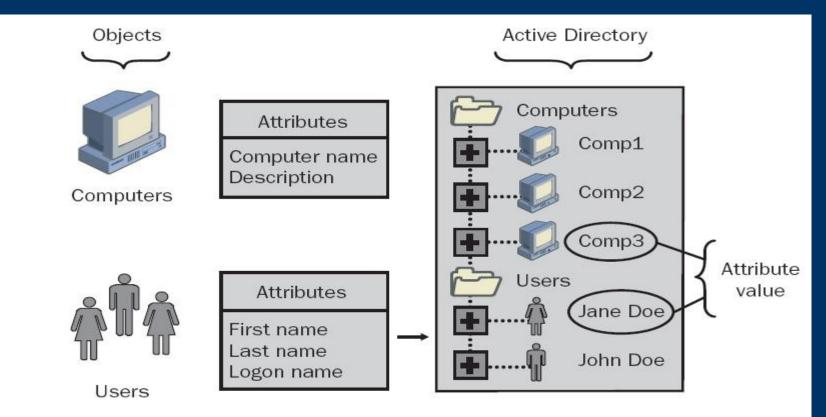

Active Directory objects and attributes

Image courtesy of Windows 2003 active directory infrastructure, Spealman et al

# Components

- Logical structure
  - Domains
  - Organizational units
  - Trees
  - Forests
- Physical structure
  - Sites
  - Domain Controller

# **Logical Structures**

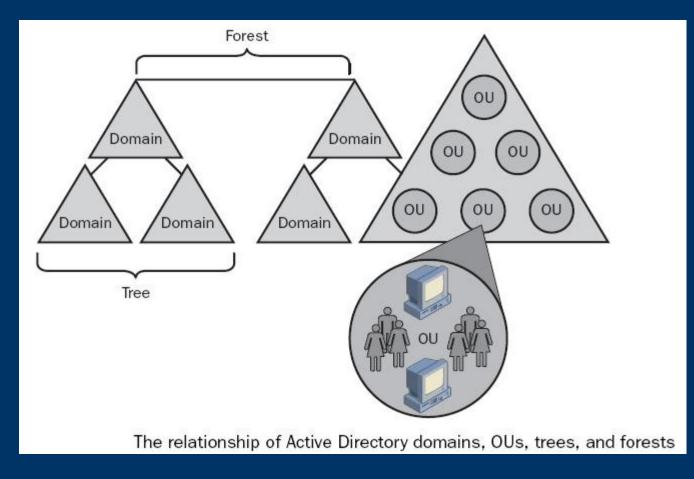

Image courtesy of Windows 2003 active directory infrastructure, Spealman et al

# OUs

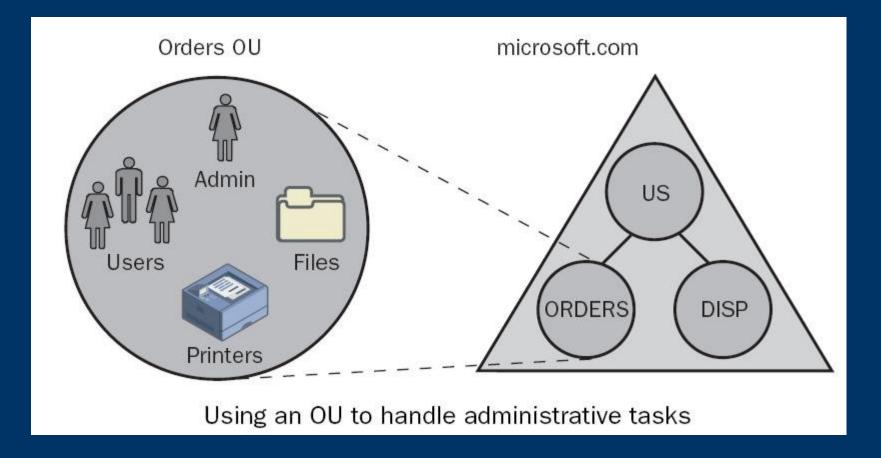

Image courtesy of Windows 2003 active directory infrastructure, Spealman et al

# **Domain Trees**

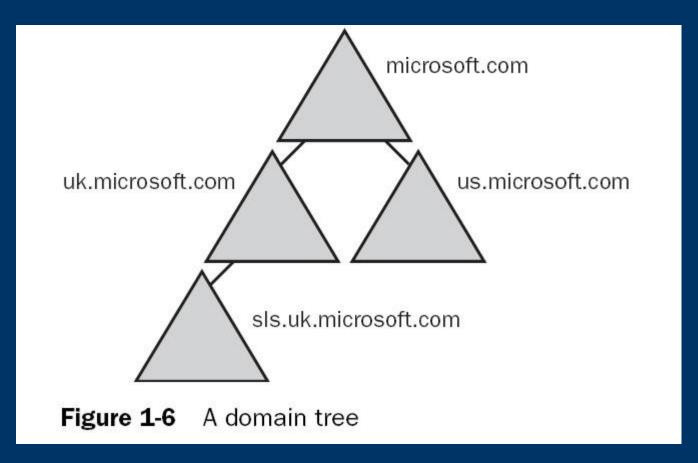

# **Physical Structure**

• Sites

• Domain Controller

#### **Sites**

- Combination of one or more IP subnets connected by a "Fast Link"
- Typically has same boundaries as LANs
- Are not part of the namespace
- Computer Objects and Connection Objects

# **Domain Controllers**

- Windows Server 2003
- Functions
  - Store complete copy of information, manages changes and replication
  - Multi-master replication: All DCs are peers
  - Practically operations master is used
  - Detect collision due to modification of attribute, resolved by use of higher property version number
  - Locate objects, validate user logon attempts

#### Catalog services – The global catalog

- Selected information about every object in all domains in a directory
- Full replica of all object attributes for its host domain, partial replica for every domain
- Functions:
  - Enables users to logon (Universal Group Membership)
  - Finding information
  - Provides Universal Group Membership info to DC

# **Query Process**

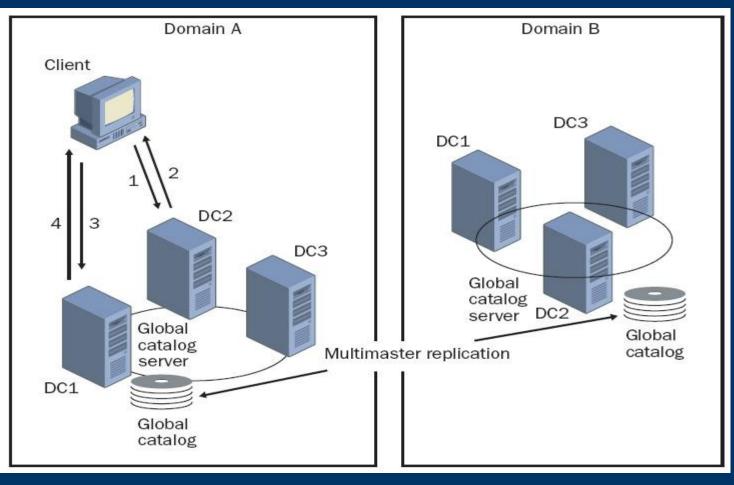

#### Retrieve, Modify, Delete information

Port 3268 of DC

Standard Queries on 389

Image courtesy of Windows 2003 active directory infrastructure, Spealman et al

# What information is replicated

- Schema Partition (DC & GC)
- Configuration Partition (DC & GC)
- Domain Partition (DC)
- Application Directory Partition
- Ntds.dit file

# Intrasite Replication

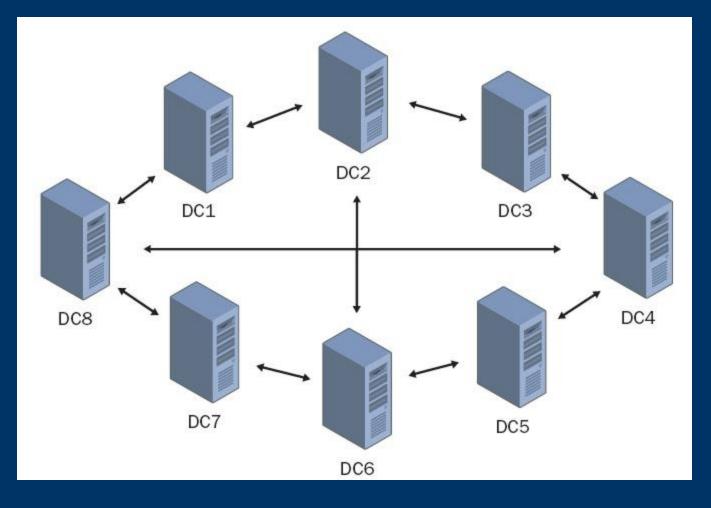

- No more than 3 hops
  2 Detter
- 2 Paths
- KCC
- Replication Partners
- Intersite Replication (Site Links)

# **Trust and Trust Relationship**

- Kerberos, NTLM
- Method of Creation, Transitivity, Direction
- Shortcut,External,Forest,Realm Trust

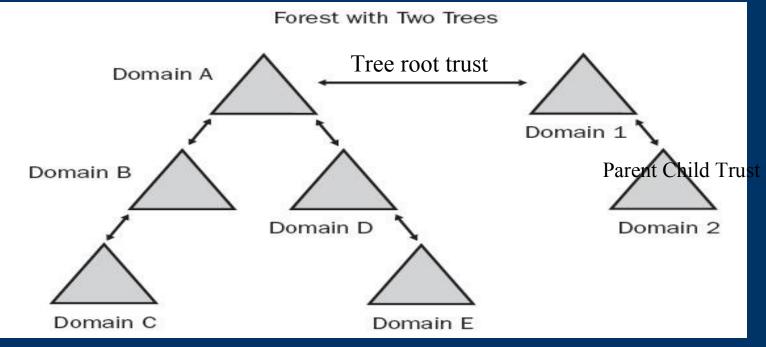

#### Change and Configuration Management and IntelliMirror

- User Data Management
- S/W installation and maintenance
- User settings management
- Computer settings management
- Remote installation services

# **Group Policies**

- Group Policies
- GPOs
  - How are the applied
    - Local GPO
    - GPOs linked to site
    - GPOs linked to domains
    - GPOs linked to OUs (Highest level OU first)

# **DNS & Object Naming**

- User friendly names
- Connect to local servers using same naming convention as Internet
- LDAP
- Distinguished Name (DN) Unique
  - CN=Deepak, OU=Promotions, OU=Marketing, DC= umbc, DC=edu
- RDN
- GUIDs
- UPN

# Few Examples,

- To disable multiple computer accounts,
  - dsmod computer CN=MemberServer1, CN=Computers,DC=Microsoft,DC=Com -disbled yes
- To find all contacts in the current domain whose names start with "te"
  - dsquery contact domainroot -name te\*
- To Create an Organizational Unit - dsadd ou "ou=guyds, dc=cp, dc=com"

# Review

- Basic Concepts
- Purpose of using AD
- Physical and logical structure
- Group policies
- Trust relationships
- Replication strategies
- Naming
- Examples

# **Questions?**

• ?

• ?

# References

- [1] Book: Microsoft Windows Server 2003 Active Directory infrastructure [Spealman et al]
- [2] http://www.microsoft.com/
- [3] A Guide to Microsoft Active Directory (AD) Design [John Dias]
- [4] http://www.computerperformance.co.uk/